# USING GIS FOR BETTER PROJECT SCREENING AND EVALUATION

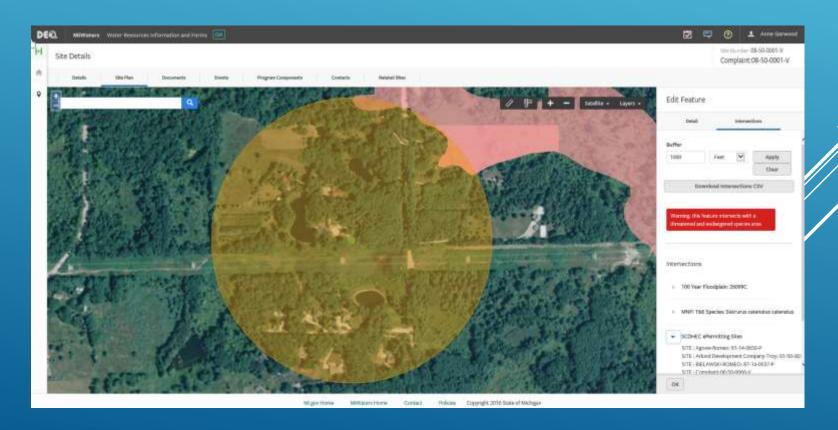

Chad Fizzell
Wetlands Specialist

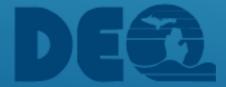

#### **APPLICATION SCREENING -- MIWATERS**

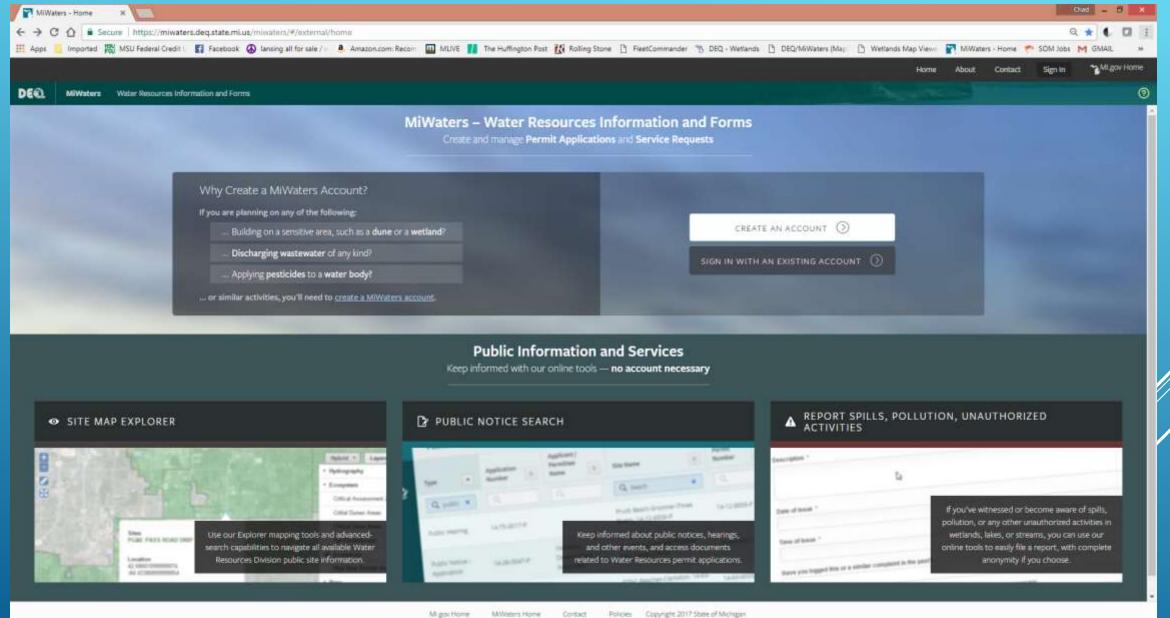

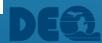

MOA between EPA and DEQ

**EXAMPLES** 

Interstate Waters
Drinking Water Intakes

State Law (NREPA)

**EXAMPLES** 

State Natural Rivers
State Historic/Archaeological Sites

MI Coastal Zone Management Program

**EXAMPLES** 

**CZM** Certification

Some Criteria addressed in both MOA and State Law

**EXAMPLES** 

Contamination T&E Species

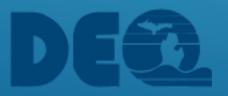

- STATE OR FEDERALLY LISTED OR THREATENED OR ENDANGERED SPECIES (including USFWS designated critical habitat areas)
   Data Source: MI Natural Features Inventory
- INTERSTATE WATERS (including tribal lands)
   Data Source: Wetlands, Lakes, and Streams unit, DEQ
- AREAS OF KNOWN OR SUSPECTED CONTAMINATION (Superfund, etc.)
   Data Source: Remediation and Redevelopment Division, DEQ

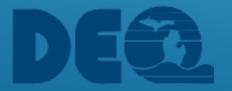

AREAS OF KNOWN OR SUSPECTED CONTAMINATION
 (Dredge sediment testing requirements)
 Data Source: Remediation and Redevelopment Division, DEQ

- PROXIMITY TO A PUBLIC WATER INTAKE (within one mile)
   Data Source: Office of Drinking Water, DEQ
- NATIONAL AND STATE PARKS
   Data Source: Conservation and Recreation Lands (CARL), Ducks Unlimited

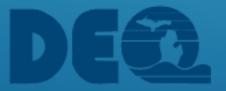

- FISH AND WILDLIFE SANCTUARIES AND REFUGES
   Data Source: Conservation and Recreation Lands (CARL), Ducks Unlimited
- NATIONAL AND HISTORICAL MONUMENTS
   Data Source: Conservation and Recreation Lands (CARL), Ducks Unlimited
- FEDERAL WILDERNESS AREAS AND PRESERVES
   Data Source: Conservation and Recreation Lands (CARL), Ducks Unlimited

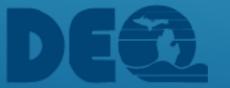

NATIONAL HISTORIC PRESERVATION ACT SITES

Data Source: State Historic Preservation Office

NATIONAL WILD AND SCENIC RIVERS
 Data Source: US National Park Service

 STATE DESIGNATED WILDERNESS/NATURAL AREAS, OR ENVIRONMENTAL AREAS

Data Source: MI Department of Natural Resources

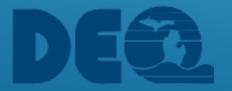

- STATE HISTORIC OR ARCHAEOLOGICAL SITES
   Data Source: State Historic Preservation Office
- IDENTIFIED RECHARGE AREAS FOR DRINKING WATER AQUIFERS
   Data Source: Office of Drinking Water, DEQ
- IDENTIFIED RARE OR UNIQUE ECOLOGICAL TYPES
   (Rare and Imperiled Community Types)
   Data Source: MI Natural Features Inventory

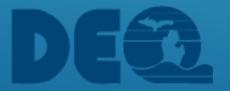

MICHIGAN NATURAL RIVERS

Data Source: MI Department of Natural Resources

USACE SECTION 10 AREAS

Data Source: Wetlands, Lakes, and Streams Unit, DEQ

MICHIGAN'S COASTAL ZONE

Data Source: MI Coastal Zone Management Program, DEQ

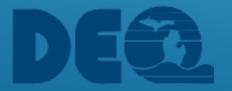

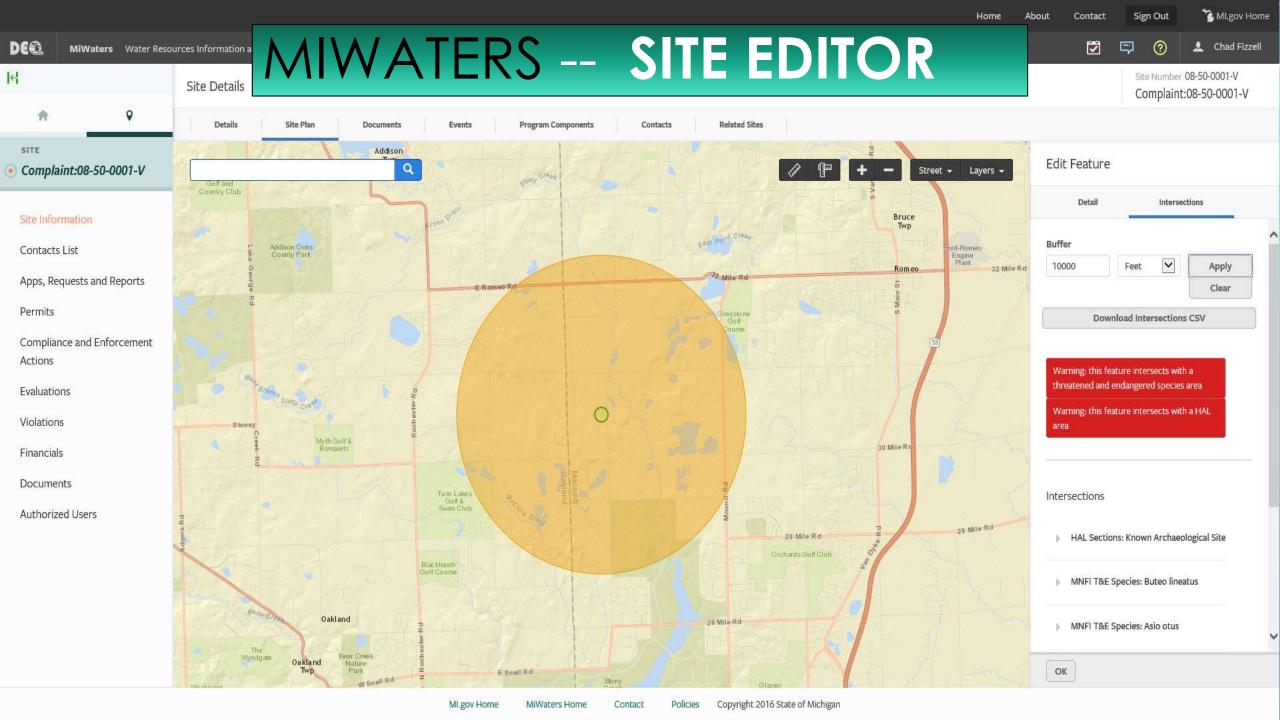

- ESTABLISHES THE USE OF LATITUDE/LONGITUDE COORDINATES FOR PROJECT TRACKING
- SPATIAL APPROACH ALLOWS GIS LAYER INTERSECTION TO SCREEN PROJECTS BASED ON PROJECT LOCATION
- SCREENING LAYERS CAN BE KEPT CURRENT BY LINKING DIRECT TO AGENCY SERVERS AND AGENCY MAINTAINED DATA
- KML/KMZ SITE DATA IMPORT AVAILABLE SOON

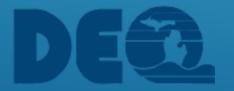

#### ESTABLISHING A NEW SITE

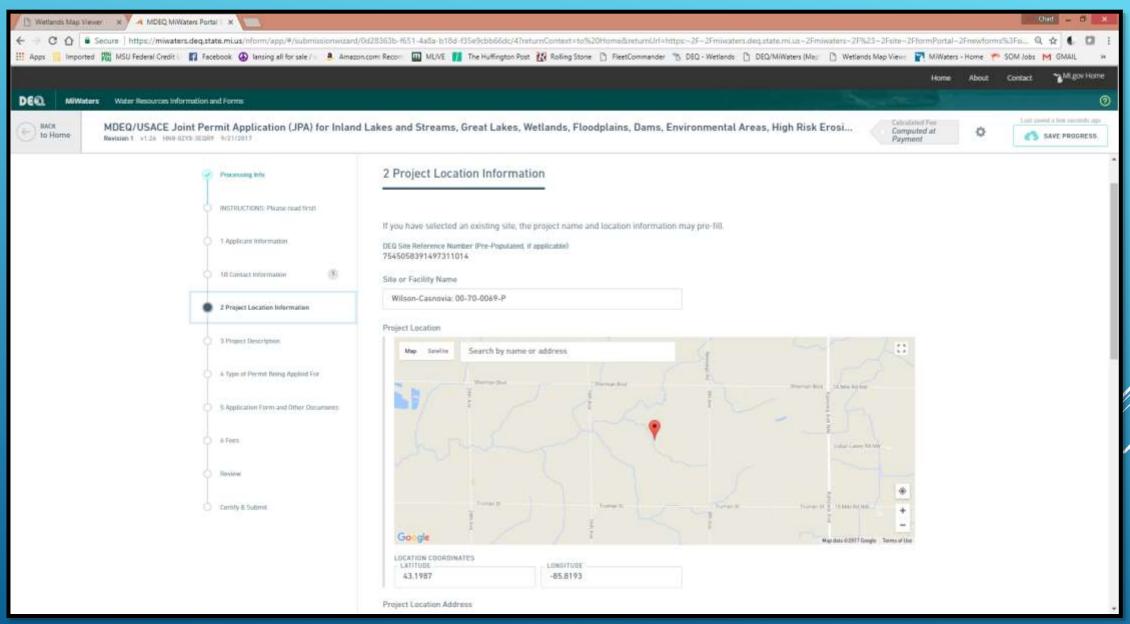

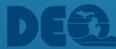

#### **NEW SITE IN SITE EDITOR**

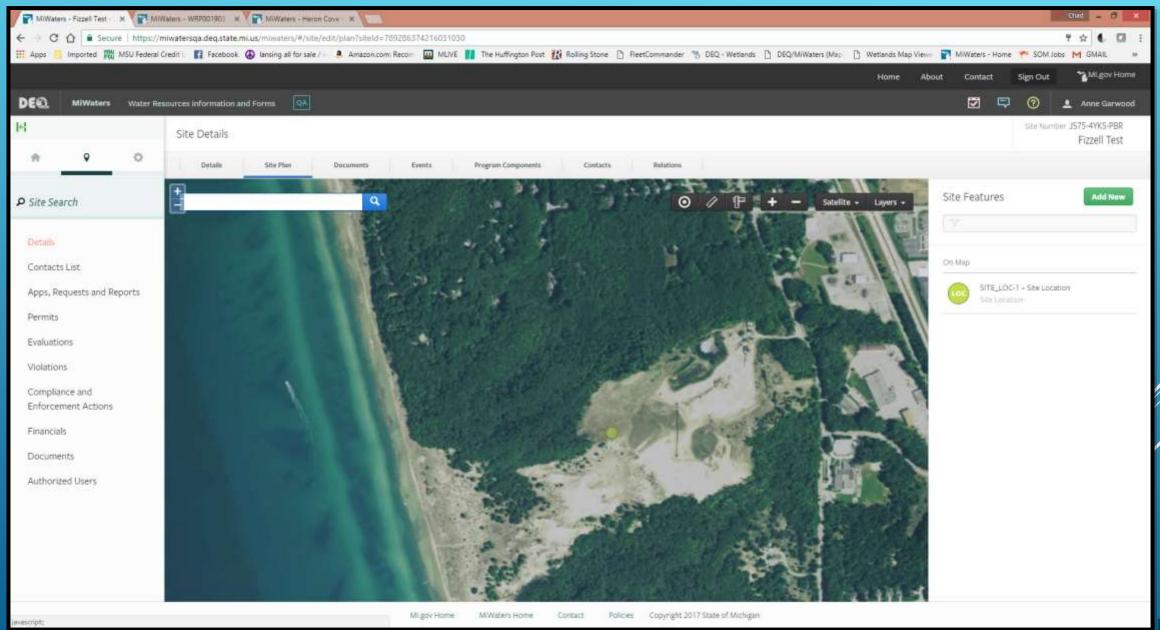

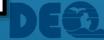

#### STAFF EDITING OF NEW SITE

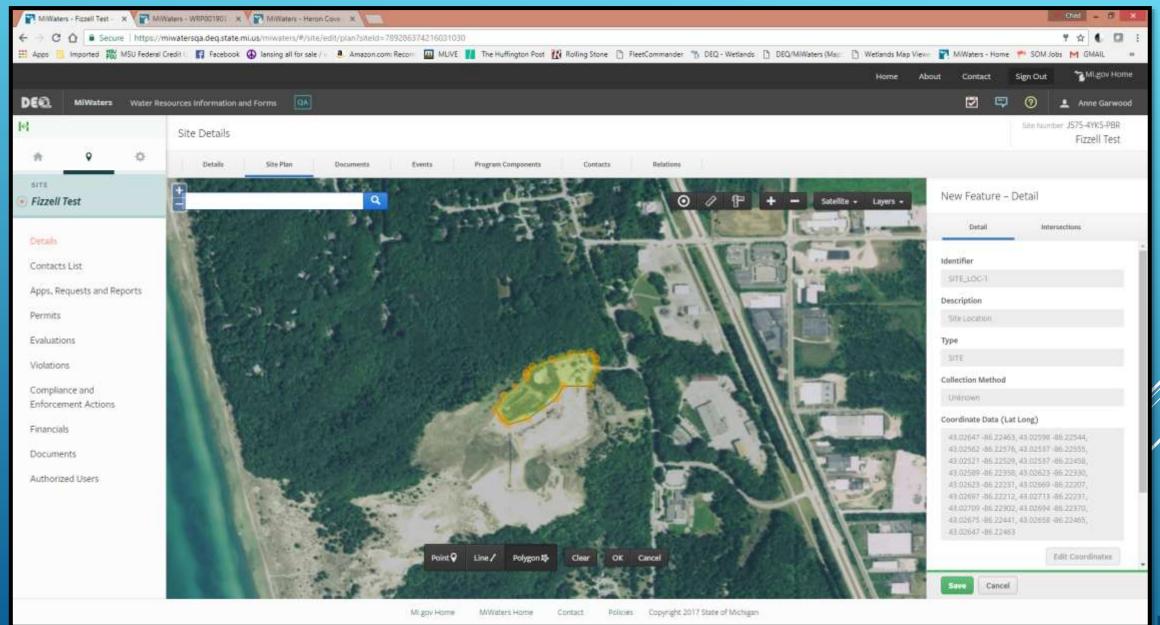

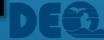

#### SITE ATTRIBUTION – LEGAL PARTS AND ACTIVITIES

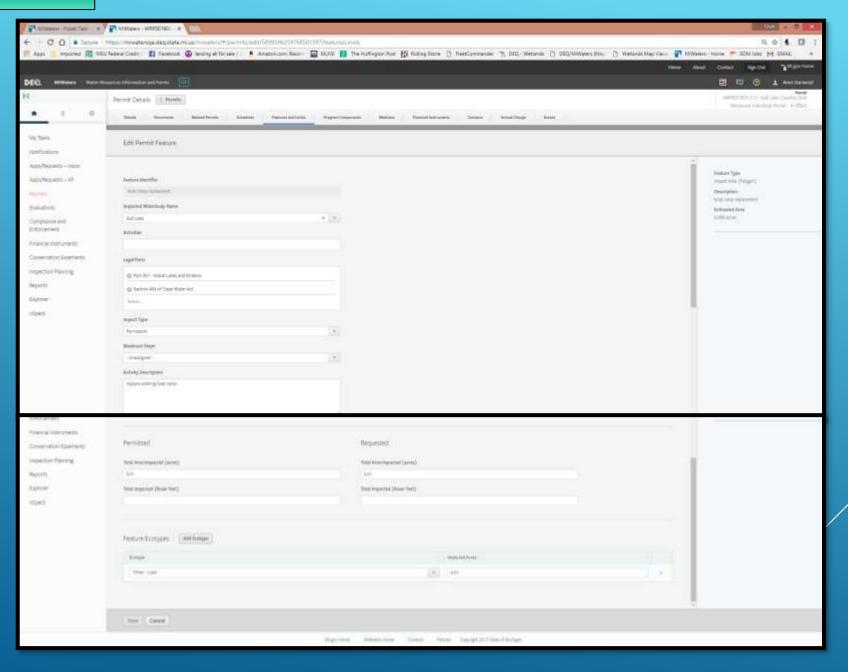

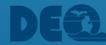

#### **MIWATERS SITE EDITOR**

#### GIS LAYERS AVAILABLE FOR SCREENING

| ▼ BASE |                  |  |  |
|--------|------------------|--|--|
|        | Counties         |  |  |
|        | Ecoregions       |  |  |
|        | Watershed Basins |  |  |
|        | Sections         |  |  |
|        | Transportation   |  |  |

| ▼ COASTAL |                                  |  |  |  |
|-----------|----------------------------------|--|--|--|
|           | Critical Dune Area - Internal    |  |  |  |
|           | Critical Dune Area - PUBLIC      |  |  |  |
|           | High Risk Erosion Zones          |  |  |  |
|           | Environmental Areas              |  |  |  |
|           | Coastal Zone Management Boundary |  |  |  |

| ▼ [ | ENVIRONMENTAL      |  |
|-----|--------------------|--|
|     | Contaminated Sites |  |
|     | DEQ Dam Inventory  |  |
|     | Kermit PT          |  |
|     | Kermit PY          |  |
|     | Landfill (Active)  |  |
|     | Landfill (Old)     |  |
|     | Part 201 Sites     |  |

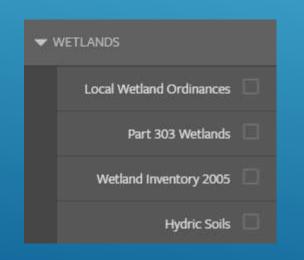

| ▼ MANAGEMENT                      |  |  |  |
|-----------------------------------|--|--|--|
| GL Bottomland Conveyances         |  |  |  |
| GL Bottomland Preserves           |  |  |  |
| National Forest Land              |  |  |  |
| National Parks                    |  |  |  |
| State Parks                       |  |  |  |
| Submerged Log Recovery Area       |  |  |  |
| USACE Section 10 Area             |  |  |  |
| USFWS Refuges                     |  |  |  |
| DEQ Conservation Easements        |  |  |  |
| Conservation and Recreation Lands |  |  |  |
|                                   |  |  |  |

| ▼ HYDROGRAPHY                 |        |  |  |  |
|-------------------------------|--------|--|--|--|
| Approved TMDL Watersi         | neds   |  |  |  |
| Cold/Cold Transitional Str    | eam 🖂  |  |  |  |
| Designated Trout Stre         | ams    |  |  |  |
| Federal Wild Scenic Ri        | vers   |  |  |  |
| Inland Lake Bathym            | etry 🗌 |  |  |  |
| Outstanding State Resource Wa | iters  |  |  |  |
| State Natural Ri              | vers 🗌 |  |  |  |
| Trout L                       | akes   |  |  |  |
| USGS Streamflow Stat          | ions   |  |  |  |
| Streams and Ri                | vers   |  |  |  |
| Inland L                      | akes   |  |  |  |
| FEMA FIRM Pa                  | nels 🗌 |  |  |  |
| FEMA Flood Hazard Zo          | ones 🗌 |  |  |  |
| Cisco Lakes 2                 | 011    |  |  |  |

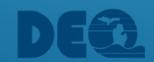

#### SPATIAL SCREENING OF SITE BUFFER

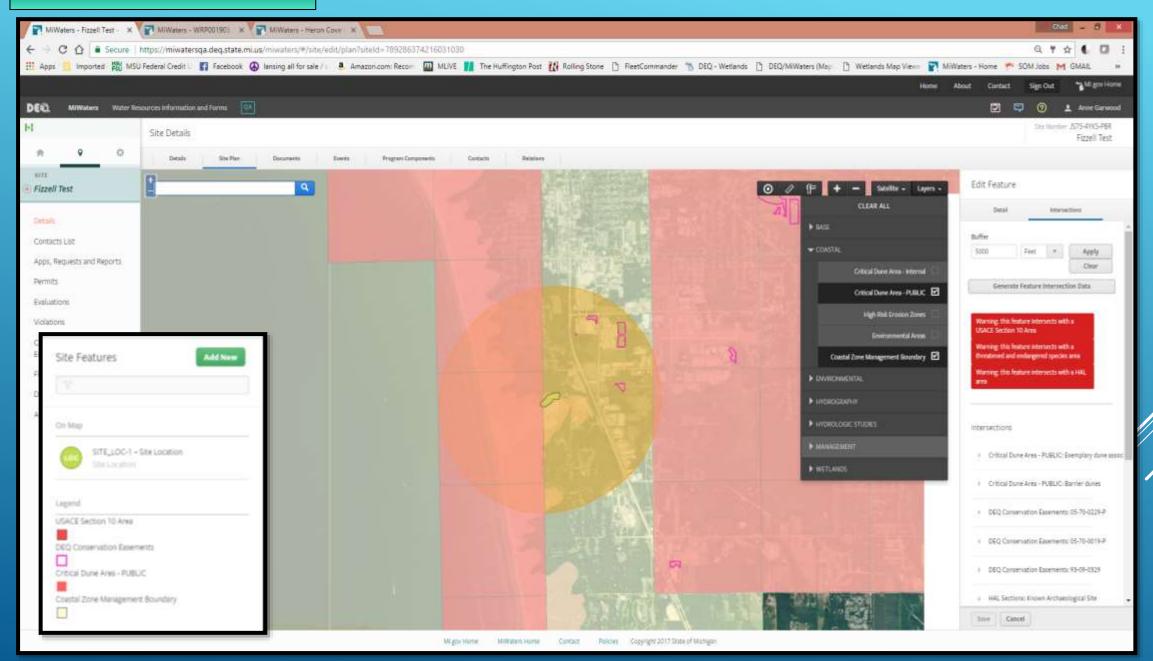

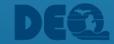

#### LAYER INTERSECTIONS

#### INTERSECTION RESULTS

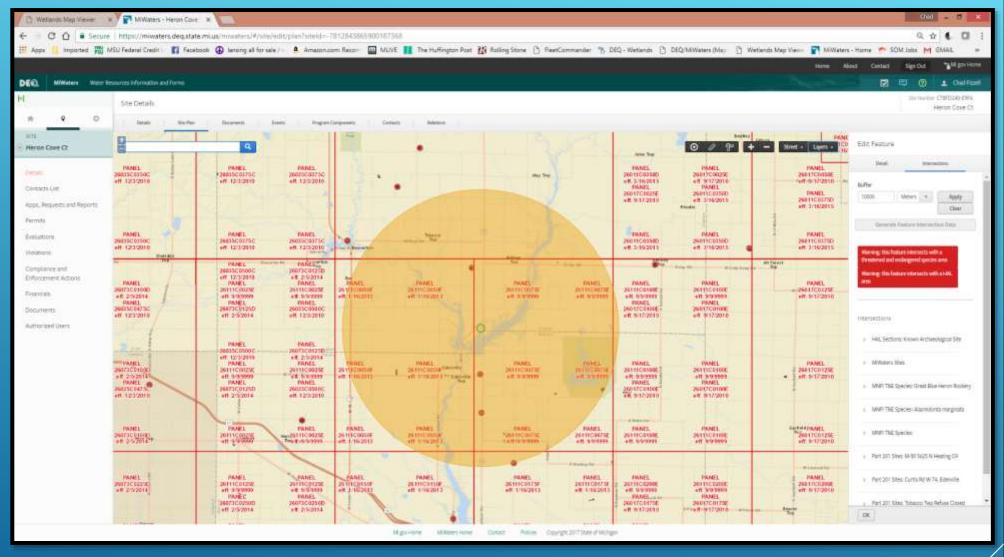

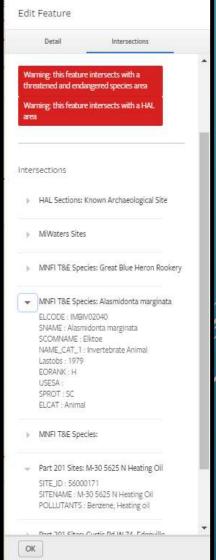

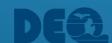

#### **INTERSECTION EXPORT**

#### GENERATE FEATURE INTERSECTION DATA REPORT

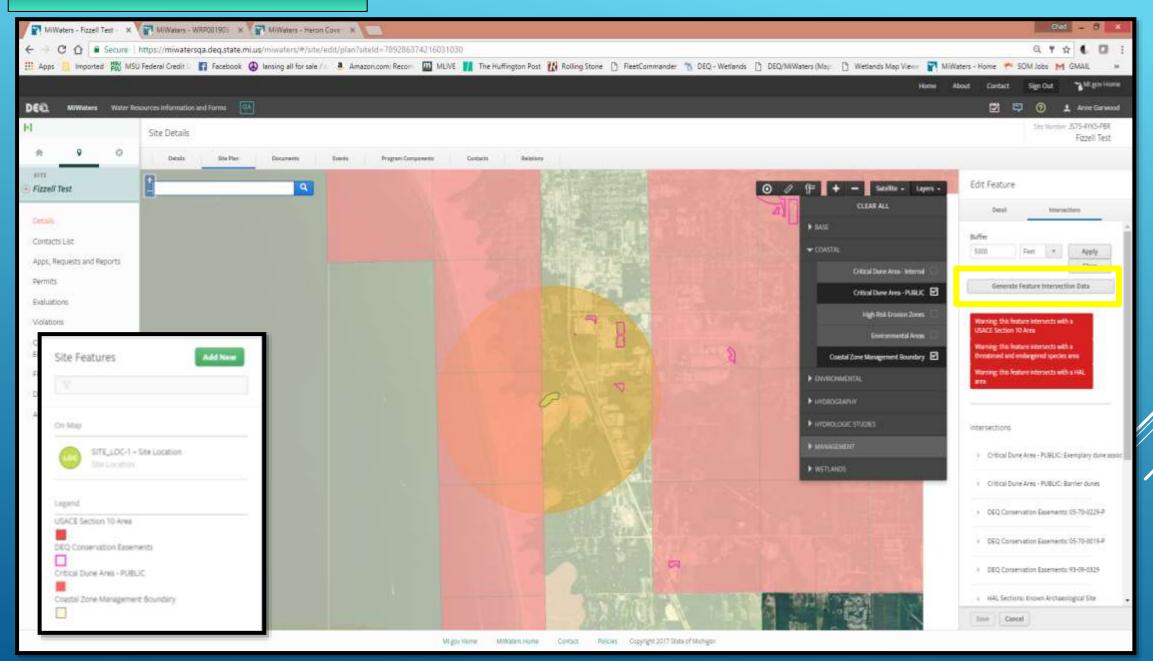

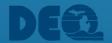

#### INTERSECTION EXPORT

#### GENERATE FEATURE INTERSECTION DATA REPORT

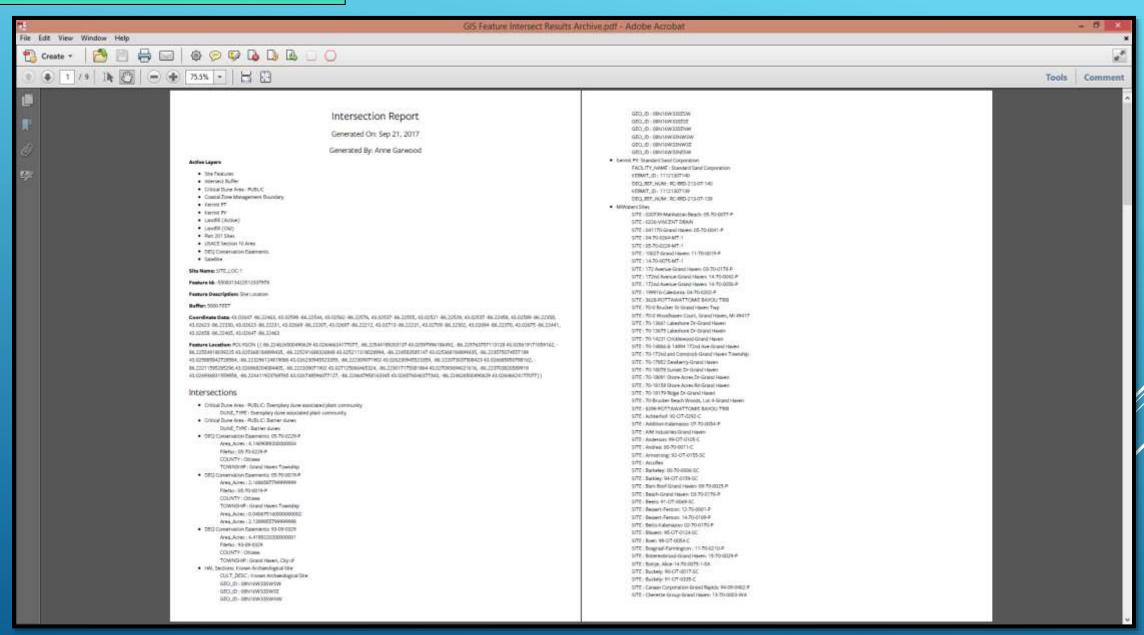

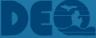

#### **IDENTIFY TOOL**

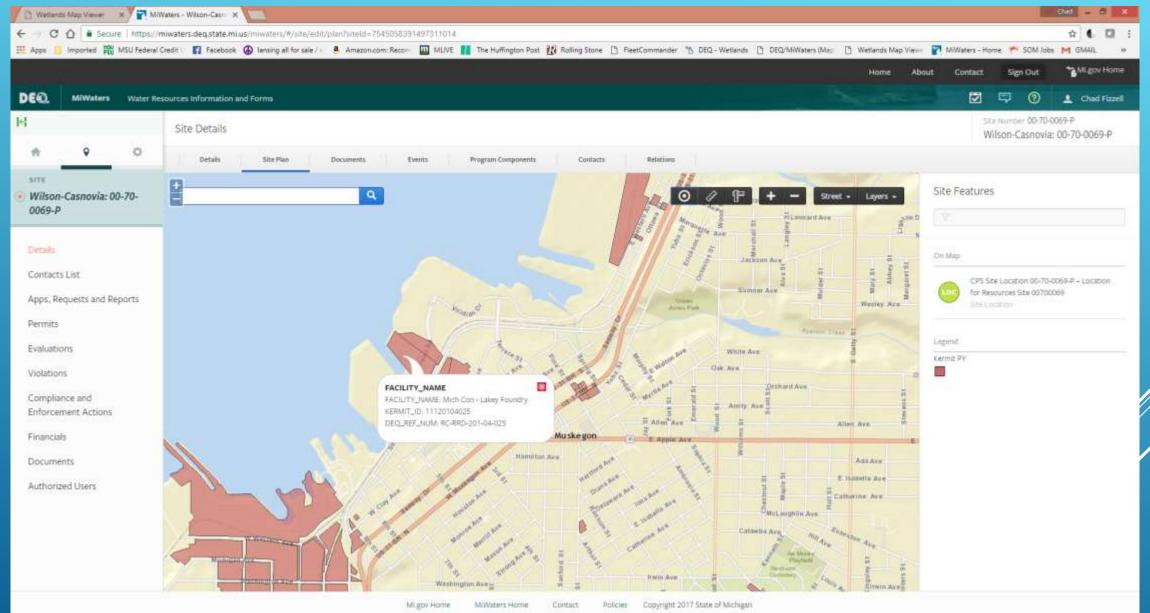

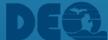

## SCREENING TOOLS AVAILABLE TO EXTERNAL CUSTOMERS

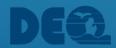

#### **SITE EXPLORER**

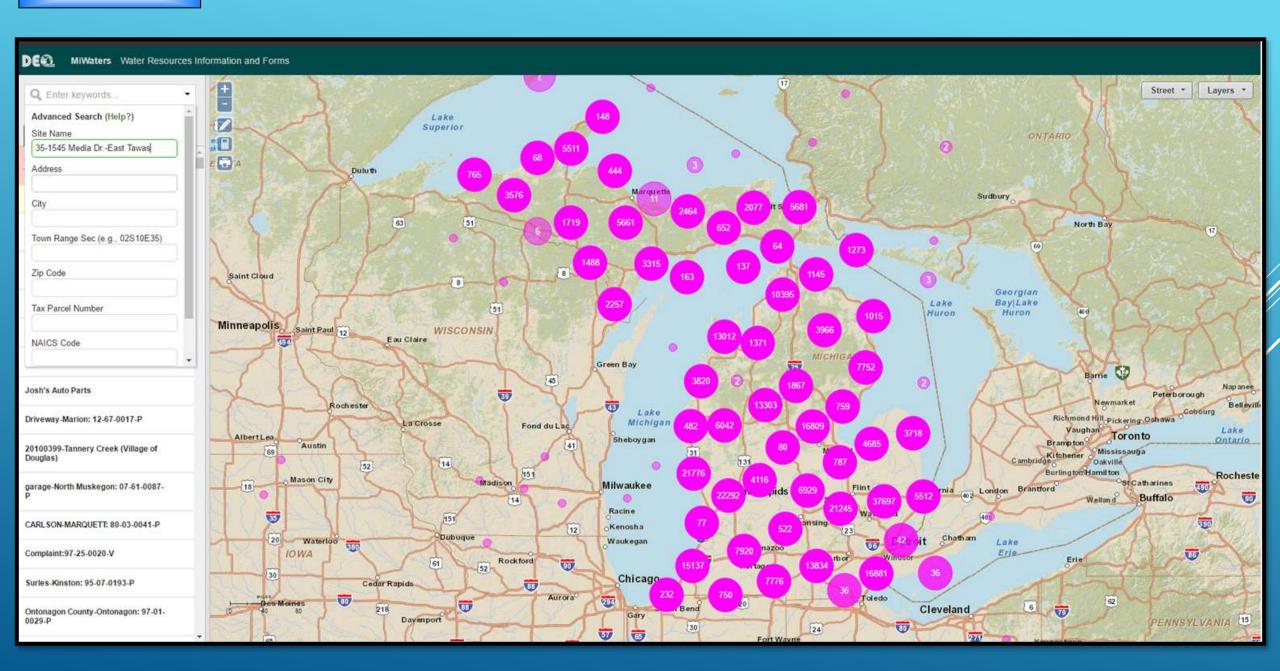

#### **EXPLORING A SITE -- GIS LAYERS**

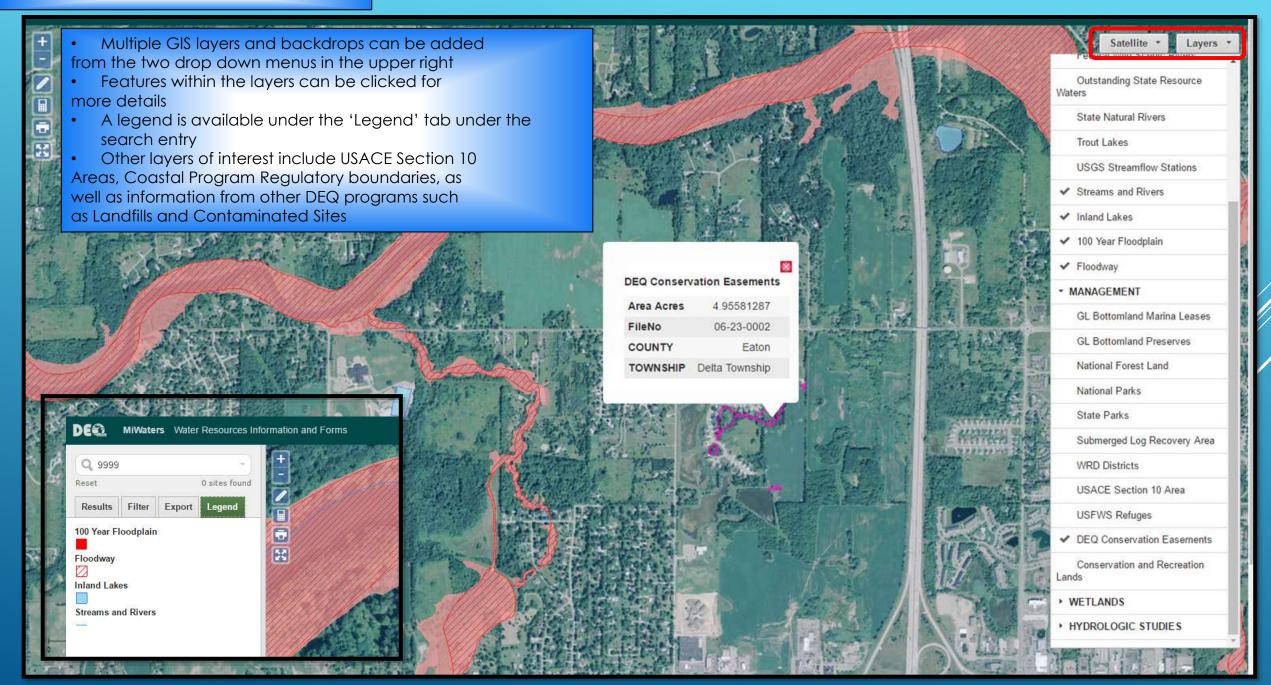

#### **EXTERNAL SCREENING RESOURCES**

#### USFWS CRITICAL HABITAT SCREENING TOOL

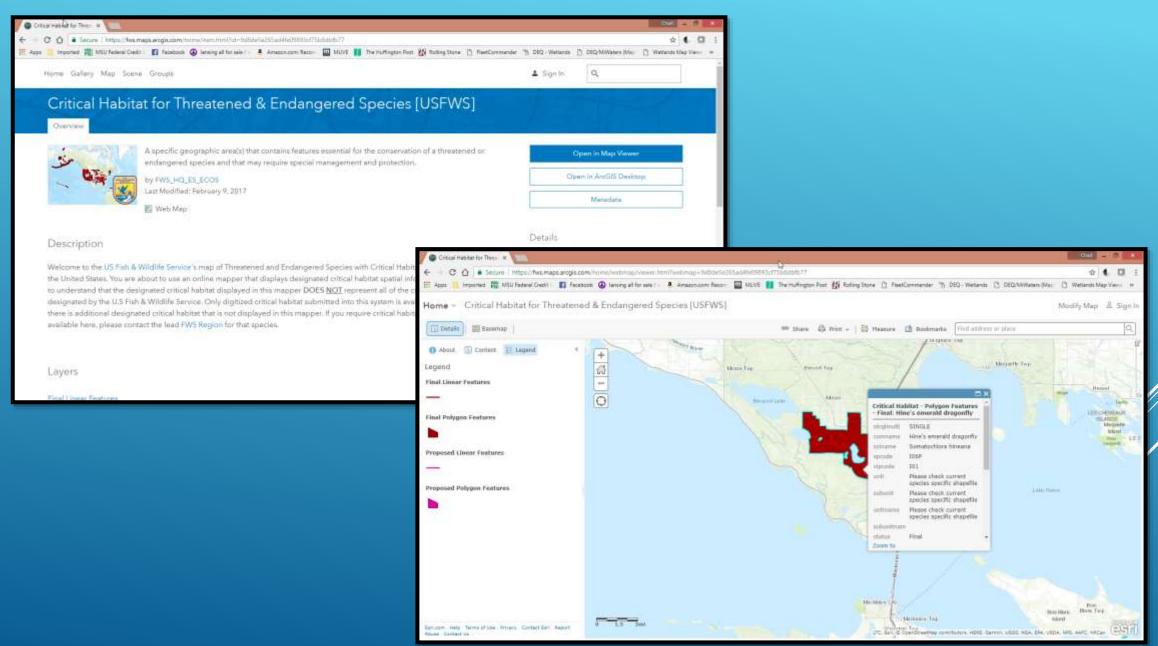

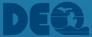

#### MNFI RESOURCE SCREENING

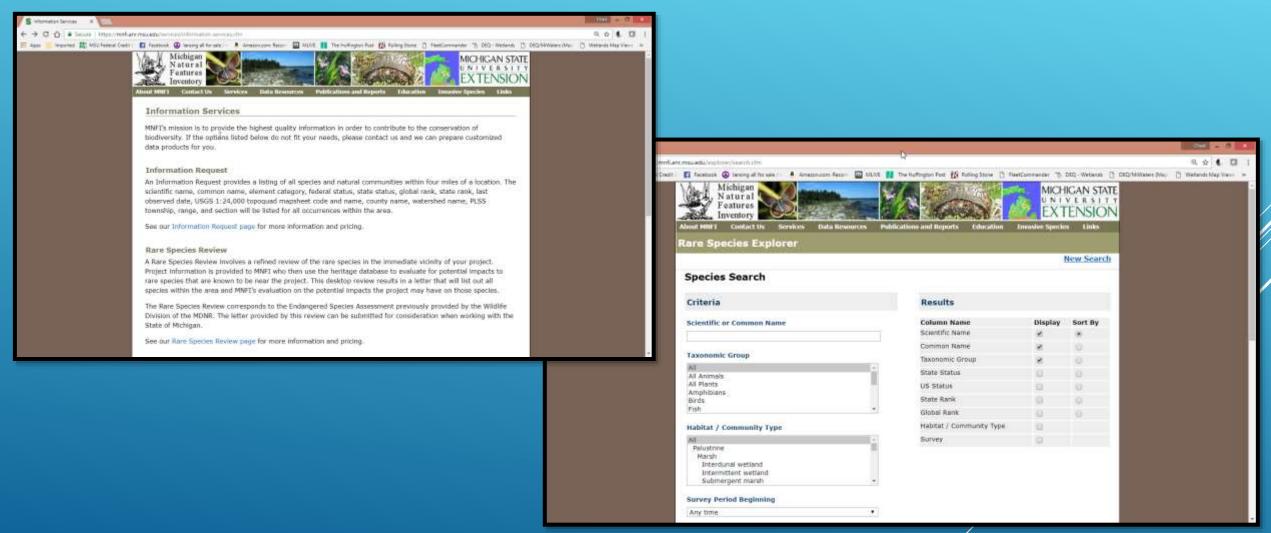

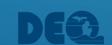

#### **EXTERNAL SCREENING RESOURCES**

#### DEQ ENVIRONMENTAL MAPPER

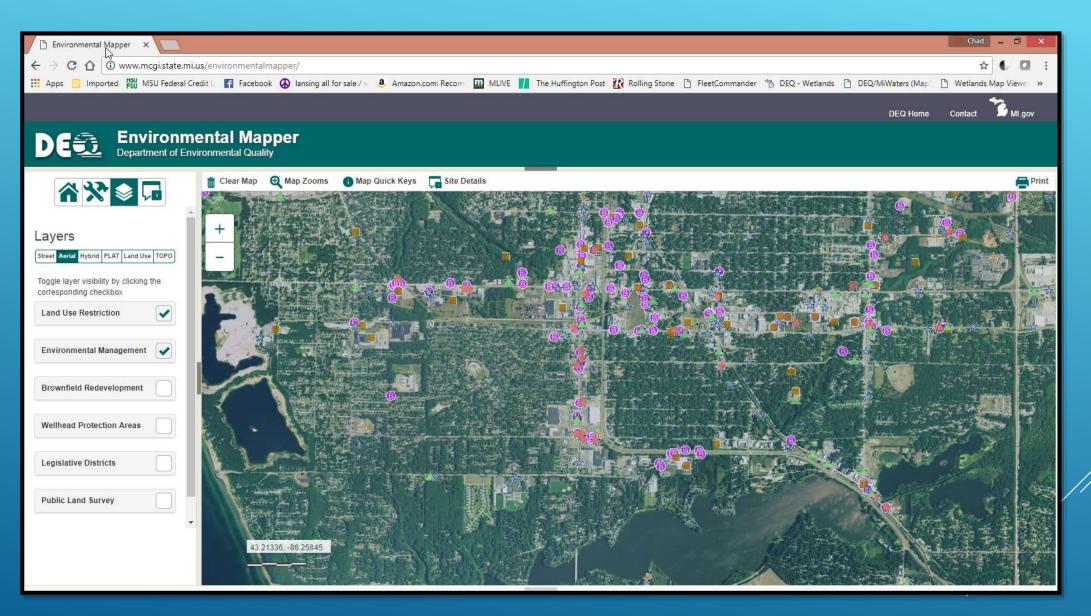

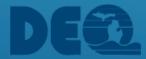

#### DEQ WETLANDS MAP VIEWER

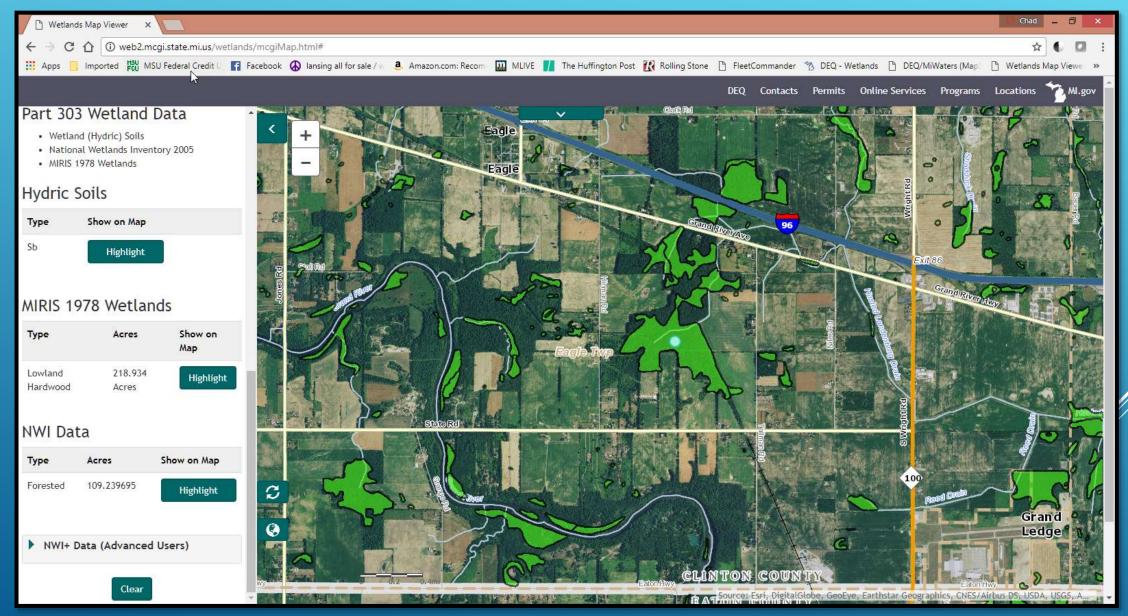

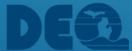

### PROJECT SCREENING &GIS

For SITE EXPLORER/EDITOR Questions:

Chad Fizzell fizzellc@michigan.gov 517-284-5533

Anne Garwood garwooda@Michigan.gov 517-284-5535

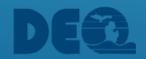